# **Unidad 3: Imagen digital. Tratamiento de la imagen**

#### **1 ¿Qué es la imagen digital?**

Una imagen digital es, básicamente, un tipo de imagen que puede ser manipulada mediante un equipo informático.

Tienen las siguientes características:

- Se obtienen a través de una fuente digital como una cámara fotográfica, un escáner, un móvil, Internet…
- Se pueden mostrar en una pantalla.
- Se pueden procesar con ayuda de un software específico.
- Se pueden quardar en cualquier dispositivo de almacenamiento como memorias USB, tarjetas de memoria, discos duros, CD, DVD…
- Se pueden imprimir con impresoras o en estudios fotográficos especializados.

La transformación de una imagen analógica (la que se obtiene de cámaras con carrete) en una digital se denomina **digitalización**, y es el primer paso en cualquier proceso de tratamiento de imágenes.

La información digital que genera cualquiera de los medios citados anteriormente es almacenada en el ordenador mediante **bits**.

Recuerda que los ordenadores trabajan con información digital, con información numérica. En un ordenador la información analógica de textos, imágenes y sonidos se codifica por medio de bits.

## **2 El PIXEL:**

 Las imágenes digitales se crean formando una retícula rectangular formada por celdillas, cada una de las celdillas recibe el nombre de píxel. Este nombre proviene de la expresión picture y element. Los píxeles son las unidades de color que componen la imagen.

 Toda la información que corresponde a una imagen digitalizada consta de una matriz de píxeles que vemos en nuestra pantalla y guardamos en los sistemas de almacenamiento de nuestro ordenador.

#### **3 ¿Cómo obtener la imagen digital mediante una cámara digital?**

Las cámaras digitales tienen una forma de funcionamiento muy parecida a las cámaras analógicas, la diferencia radica en el almacenamiento de la luz que entra por la lente. La cámara analógica utiliza como sistema de almacenamiento un rollo de película fotosensible, en cambio, en la cámara digital se usa un microchip de células fotosensibles microscópicas llamado fotosensor CCD. Las cámaras llevan una memoria interna donde pueden almacenarse las imágenes.

Tipos de cámaras digitales:

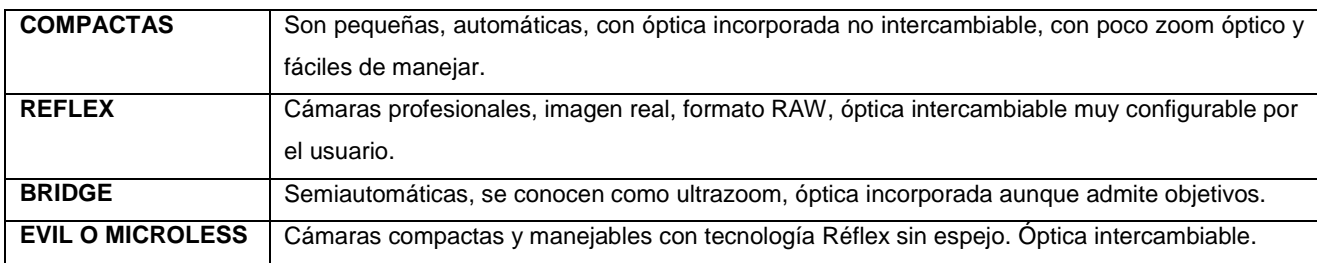

Las características principales de una cámara digital son:

- **Eta Resolución (Mpx):** nº de puntos o píxeles que el sensor es capaz de capturar. Se mide en millones de puntos o megapíxeles.
- **Es Zoom analógico (nx):** combinación de lentes que permite ampliar la escena de forma analógica y no por interpolación.
- **Tamaño de la pantalla:** longitud de la diagonal de la pantalla TFT.
- $\ddot{\mathbf{a}}$  **Alimentación:** pilas o baterías recargables.
- **Sensibilidad (ISO):** determina lo sensible que es a la luz el fotosensor. Cuanto mayor es la sensibilidad, menor es la cantidad de luz necesaria para realizar la captura.

## **Ejercicios:**

- 1. Si tenemos una cámara de 10 megapíxeles y 5x ¿a qué características nos estamos refiriendo?
- 2. Busca en Internet, un modelo de cada tipo de cámara y busca sus características principales, plásmalas en una tabla haciendo una comparativa (página recomendada **dzoom**)

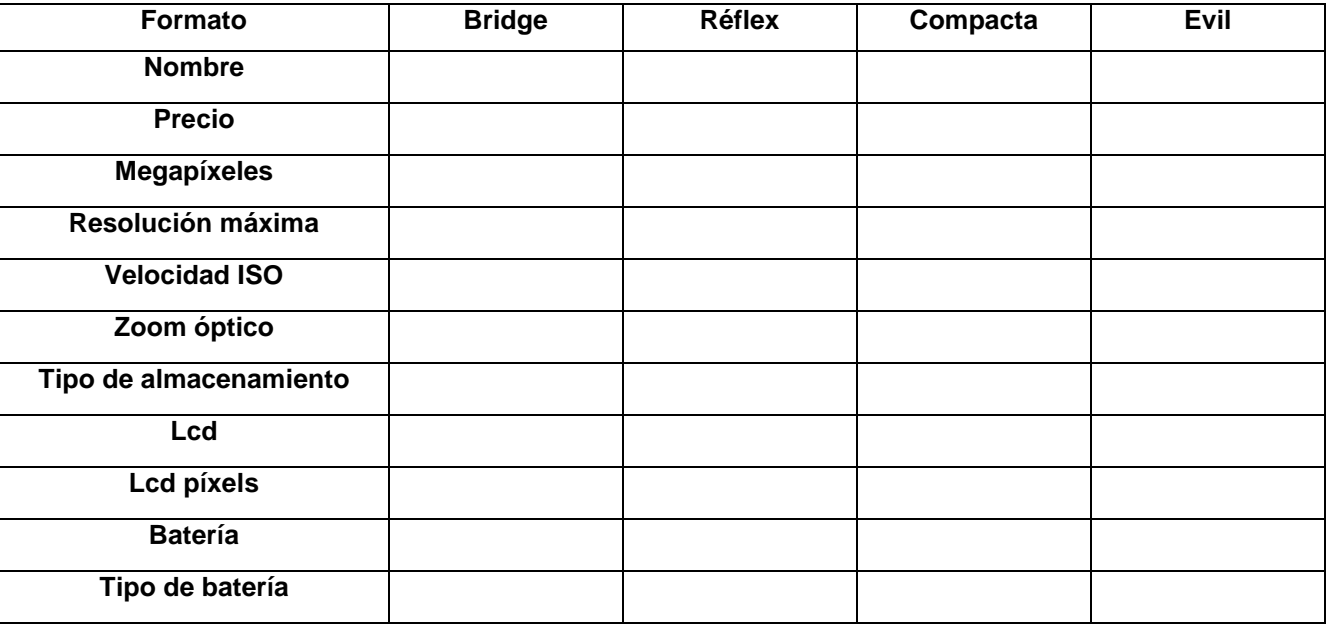

### **4 Características de la imagen digital:**

 Una imagen digital está formada por una matriz de píxeles (a·b·c), donde a y b representa la anchura y la altura y c es la profundidad de color o profundidad de bit, podríamos decir que es la tercera dimensión de la matriz, la que permite a cada píxel tener un número determinado de colores distintos.

 La profundidad de píxel es una unidad de medida binaria porque cada píxel está formado por bits. Cuando decimos que la profundidad de píxel es de 1 bit, la imagen solamente tiene dos colores o dos niveles de gris representados por los valores 0 y 1. una profundidad de píxel de 8 bits permite a cada píxel tener 256 colores distintos o 256 niveles distintos de grises que provienen de combinar las series de ocho elementos posibles obtenidos de combinar ceros y unos.

El nº de bits por píxel determinará la gama de colores de una imagen, según lo expresado en la tabla:

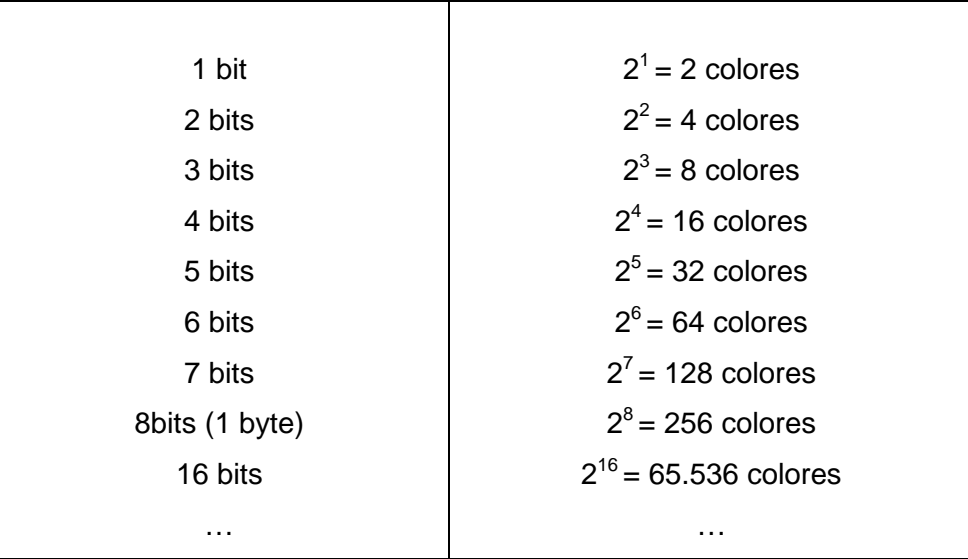

## **4.1 COLOR REAL**

Cada píxel solamente puede ser de un color, cuando decimos que una imagen es de 256 colores, queremos decir que cada píxel puede tomar uno de esos 256 colores. Cuanto mayor es el nº de colores que puede tener un píxel mayor es la calidad fotográfica.

#### **4.2 MODOS DE COLOR**

Llamamos modo de color al sistema de coordenadas que nos sirve para describir los colores de forma numérica. Los principales son: RGB (rojo, verde, azul), el HLS (tono, luminosidad, saturación) y el CMYK (cían, magenta, amarillo, negro).

#### **4.3 RESOLUCIÓN DE LA IMAGEN**

En una impresión, la resolución viene dad por el nº de puntos impresos por unidad de superficie. Mientras que en una imagen digital, la resolución depende del nº de píxeles por unidad de longitud. La resolución nos indica el nº de píxeles por unidad de longitud, habitualmente se utiliza la pulgada, por lo que se suele expresar que una imagen tiene, por ejemplo, una resolución de 300 píxeles por pulgada.

#### **1 PULGADA = 2,54cm**

## **4.4 RESOLUCIÓN DE LA PANTALLA**

No debemos confundir resolución de una imagen digital con la resolución de la pantalla sobre la que estamos visionando la imagen. Es habitual medir la resolución de una pantalla por el nº total de píxeles que abarca, pudiendo encontrar diferentes resoluciones de pantalla atendiendo al nº de columnas y finas de píxeles: 640x480, 800x600, 1.024x768; siendo las más habituales las dos últimas.

 En un mismo monitor podemos encontrar diferentes resoluciones de pantalla. Cuanto mayor sea la resolución de la pantalla, menor será el tamaño de los píxeles y mayor definición de la imagen. Por tanto la resolución de la imagen es independiente de la resolución de la pantalla.

 La calidad de una imagen está directamente relacionada con la resolución que tiene: a mayor resolución mayor calidad de la imagen. Si la imagen tiene una resolución de 200ppp (píxeles por pulgada) en cada pulgada cuadrada nos encontraremos la cantidad de 200x200 pixeles, lo que nos da un resultado de 40.000 píxeles que contienen la información digital de esa imagen. Si esa misma imagen tiene una resolución de 72ppp, la información digital contenida en 5.184 píxeles, con lo que la calidad de la imagen será menor: menor resolución, menor información y menor detalle.

 Para poder comprender este aspecto es necesario diferenciar los conceptos que estamos tratando: tamaño de la imagen, resolución de la imagen y tamaño del archivo.

- **Tamaño de la imagen:** depende de sus dimensiones (anchura y altura) medidas en píxeles u otras unidades: puntos, picas, milímetros.
- **E** Resolución de la imagen: la expresamos en píxeles por pulgada. A mayor resolución más píxeles caben en una pulgada y menor será el tamaño de los píxeles.
- **Tamaño del archivo de la imagen:** el tamaño del archivo de la imagen, como unidad de información digitalizada se expresa en bits. A mayor resolución, mayor tamaño del archivo.

## **Ejercicios:**

1. Busca en Google imágenes dos imágenes y completa la siguiente tabla:

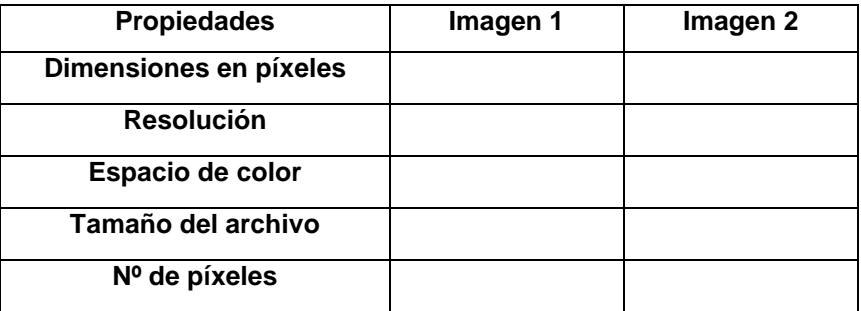

- 2. Supón que tienes una imagen con una resolución de 300ppp y un tamaño de 3.000x2.000 píxeles.
	- a. Calcula el tamaño de la fotografía en centímetros.

b. Calcula la superficie.

3. Busca en Google imágenes dos imágenes y repite los apartados del ejercicio anterior:

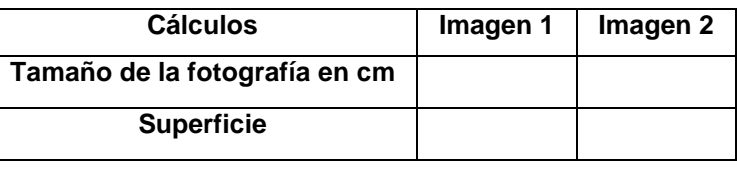

## **5 Formatos de la imagen digital:**

 Las imágenes que pueden ser tratadas en el ordenador básicamente se clasifican en dos tipos: imágenes bitmap (mapa de bits) e imágenes vectoriales.

#### **BITMAP**

También conocido como imagen pasterizada. La imagen se forma con un conjunto de puntos (matriz de píxeles) y a cada uno de ellos se les asigna un determinado color. Tiene el inconveniente de que, al ampliar la fotografía, los píxeles crecen de tamaño, por lo que da una impresión de "mosaico" perdiendo calidad de imagen,

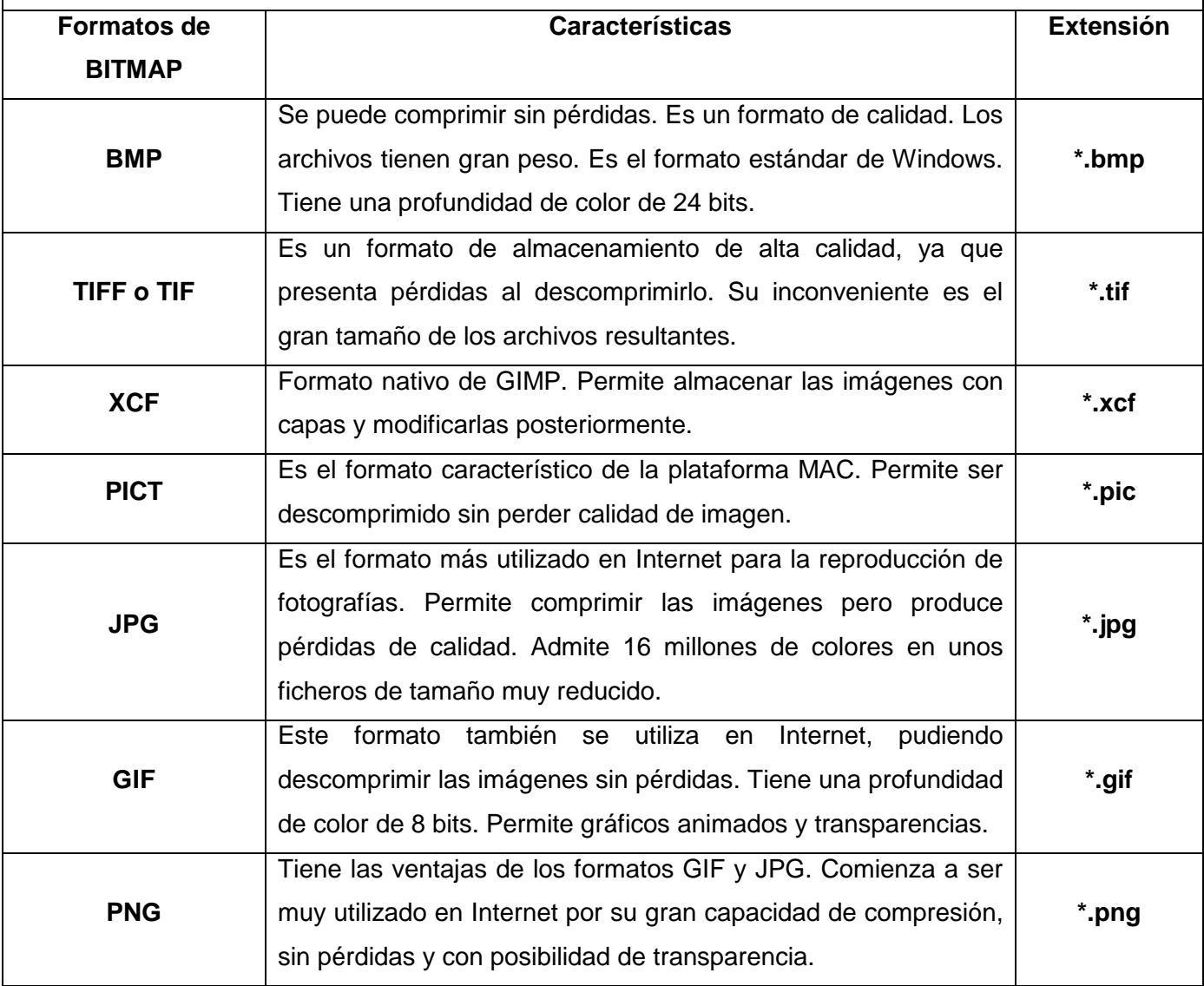

## **VECTORIAL**

Se representan con trazos geométricos que están controlados por operaciones matemáticas que realiza el ordenador. Las líneas que componen la imagen están definidas por vectores ( de ahí su nombre). La ventaja de este tipo de imagen es que pueden reducirse o ampliarse sin ningún tipo de pérdida de calidad.

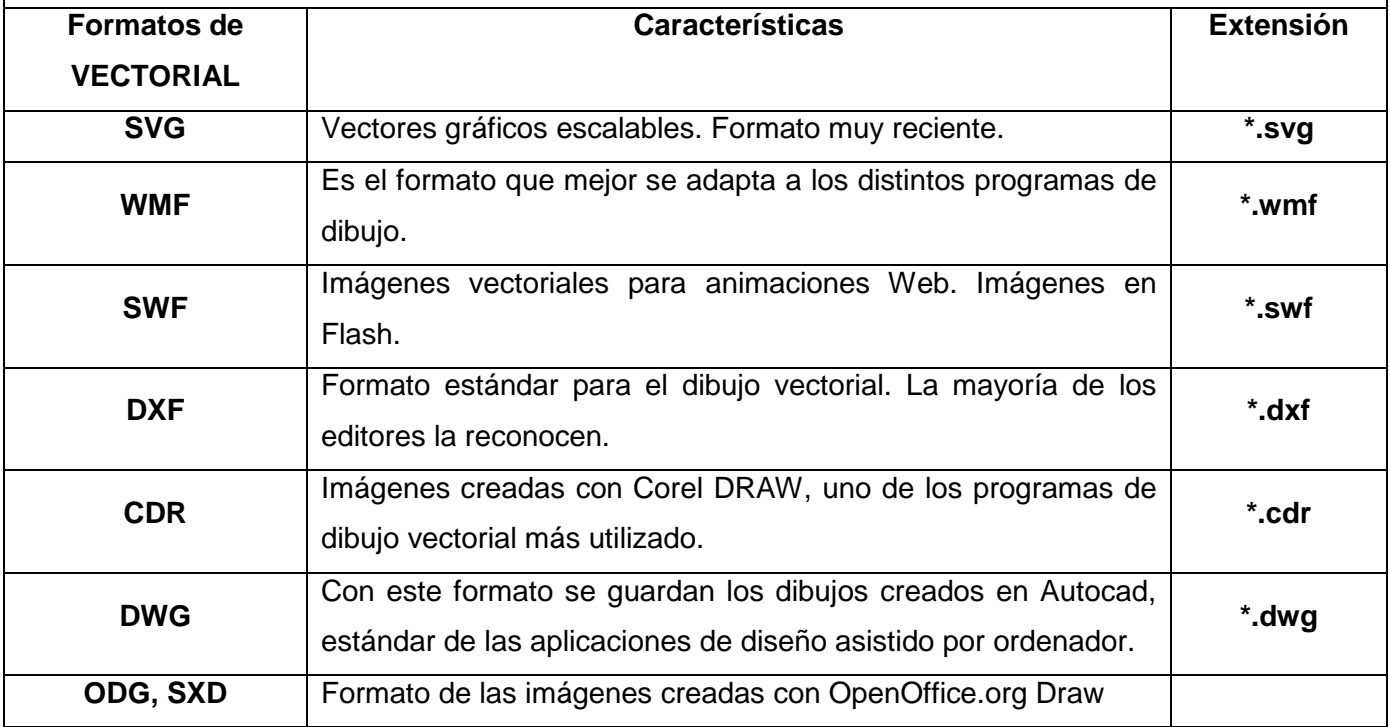

## **6 Software para tratamiento de la información:**

Los programas que más se utilizan en este campo son:

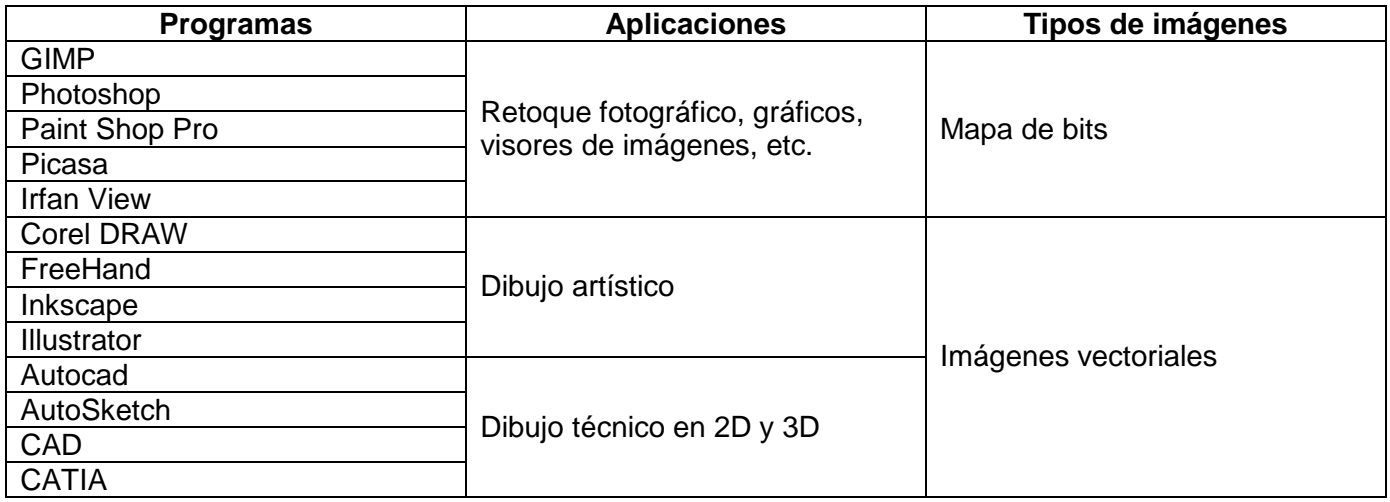

En esta unidad utilizaremos PHOTOSHOP CS 8.01